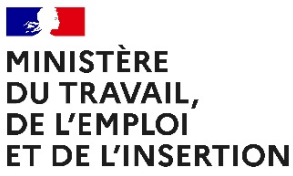

Liberté Égalité Fraternité

#### **Délégation générale à l'emploi et à la formation professionnelle**

Sous-direction des politiques de formation et du contrôle Mission alternance et accès aux qualifications Personnes chargées du dossier : Gauthier DONNEZAN Tél. : 01 44 38 32 62 – 07 60 75 56 46 Mél. : gauthier.donnezan@emploi.gouv.fr

La ministre du travail, de l'emploi et de l'insertion

à

Mesdames et Messieurs les préfets de région Mesdames et Messieurs les préfets de département

Copie à : Mesdames et Messieurs les recteurs d'académie

**INSTRUCTION N°** DGEFP/MAAQ/2021/179 du 4 août 2021 relative à l'élaboration et à la publication des listes préfectorales mentionnées aux articles R. 6241-21 et R. 6241-22 du code du travail relatives au versement du solde de la taxe d'apprentissage

Date d'application : immédiate

NOR : MTRD2124289J

Classement thématique : formation professionnelle

**Résumé** : La présente instruction précise les modalités opérationnelles d'élaboration et de publication des listes préfectorales mentionnées aux articles R.6241-21 et R.6241-22 du code du travail relatives au versement du solde de la taxe d'apprentissage.

**Mention Outre-mer** : le texte s'applique en l'état en Guadeloupe, en Guyane, en Martinique, à Mayotte, à La Réunion, à Saint-Barthélemy, à Saint-Martin et à Saint-Pierre et Miquelon.

**Mots-clés** : Taxe d'apprentissage, listes préfectorales, solde de la taxe d'apprentissage

**Textes de référence :** 

- articles L. 6241-4 et L. 6241-5 du code du travail ;

- articles R. 6241-19 à R. 6241-24 du code du travail.

**Circulaire / instruction abrogée** : INSTRUCTION N° DGEFP/MPFQ/2015/320 du 27 octobre 2015 relative à l'élaboration et à la publication des listes préfectorales mentionnées à l'article R.6241-3 et à l'article R.6241-3-1 du code du travail.

**Circulaire / instruction modifiée** : néant.

### **Annexe** :

Annexe 1 Les dépenses libératoires au titre du solde de la taxe d'apprentissage

Annexe 2 Fichier Solde

Annexe 3 Fichier Solde SPRO

Annexe 4 Guide de remplissage des fichiers

Annexe 5 Identification des fichiers

**Diffusion** : préfets de régions, recteurs d'académies

Dans le cadre de l'exercice de collecte de la taxe d'apprentissage, en application des dispositions du code du travail et notamment des articles L.6241-5, R.6241-21 et R.6241-22, le Préfet de région assure, avant le 31 décembre de l'année au titre de laquelle la taxe d'apprentissage est due, la publication de deux listes :

- − **En application de l'article R.6241-21 du code du travail, le Préfet de région arrête et publie**, la liste des formations dispensées par les établissements, services ou écoles mentionnés aux 1° à 10° et 12° de l'article L. 6241-5 du même code, habilités à bénéficier des dépenses libératoires selon les modalités prévues au 1° de l'article L. 6241-4 du code précité et établis dans la région **;**
- − **En application de l'article R.6241-22 du code du travail, le Préfet de région publie** la liste, communiquée par le président du conseil régional, des organismes participant au service public de l'orientation tout au long de la vie mentionnés au 11° de l'article [L. 6241-5](https://www.legifrance.gouv.fr/affichCodeArticle.do?cidTexte=LEGITEXT000006072050&idArticle=LEGIARTI000006904093&dateTexte=&categorieLien=cid) du même code.

Conformément aux dispositions de l'article R. 6241-23 du code du travail, les deux listes susmentionnées font l'objet d'un avis du bureau du comité régional de l'emploi, de la formation et de l'orientation professionnelle (CREFOP).

Par ailleurs, un **arrêté des ministres chargés de l'éducation nationale et de la formation professionnelle** fixe la liste des organismes habilités au niveau national à percevoir la taxe d'apprentissage au titre de leurs activités nationales pour la promotion de la formation technologique et professionnelle initiale et des métiers (13° de l'article L.6241-5 du code du travail) avant le 31 décembre de l'année précédant celle au titre de laquelle la taxe d'apprentissage est dûe.

Compte tenu des évolutions des dispositions régissant la taxe d'apprentissage issues de la loi n°2018-771 du 5 septembre 2018 pour la liberté de choisir son avenir professionnel, il est apparu nécessaire d'apporter des actualisations dans les fichiers utilisés dans le cadre de la collecte de la taxe d'apprentissage. Il s'agit ainsi de garantir la lisibilité des informations contenues dans les listes préfectorales.

Enfin, l'habilitation délivrée par arrêté préfectoral ouvre droit à la perception, par les établissements concernés, de fonds au titre de la taxe d'apprentissage. La rigueur et la vigilance de l'ensemble de vos services en charge de l'élaboration des listes préfectorales sont donc nécessaires.

# **1/ Organisation régionale pour l'élaboration des listes préfectorales :**

Le Préfet de région est responsable des modalités opérationnelles et de l'animation des travaux visant à l'élaboration de la liste des formations dispensées par les établissements, services ou écoles mentionnés aux 1° à 6° de l'article L. 6241-5 du code du travail et des établissements mentionnés aux 7° à 10° et 12° du même article. Le Préfet de région réunit l'ensemble des services concernés pour l'élaboration de cette liste.

Le président du Conseil régional communique au Préfet de région la liste des organismes participant au service public de l'orientation tout au long de la vie mentionnés au 11° de l'article [L. 6241-5](https://www.legifrance.gouv.fr/affichCodeArticle.do?cidTexte=LEGITEXT000006072050&idArticle=LEGIARTI000006904093&dateTexte=&categorieLien=cid) du code du travail selon le format proposé par le préfet de Région et dans le respect des délais impartis. La liste transmise par le Conseil régional pourra utilement être accompagnée d'une note présentant le nombre de demandes reçues, le nombre de demandes acceptées et refusées ainsi que les motifs de refus et identifiant les évolutions par rapport à la liste précédente.

Le Conseil régional est associé aux travaux de publication de cette liste qu'il établit.

Vous veillerez à prévoir, dans le calendrier des travaux, la consultation du CREFOP. Le recueil de l'avis du bureau CREFOP est une étape obligatoire à l'élaboration de la liste et le recueil de cet avis doit être mené sur la base de :

- la transmission consolidée des listes issues des différents services déconcentrés de l'Etat concernés ;
- l'identification des organismes et services éligibles au titre de l'article L. 6241-5 du code du travail.

**Vous veillerez tout particulièrement au respect des conditions d'éligibilité prévues au quatrième** alinéa de l'article L. 6241-4 du code du travail s'agissant des formations technologiques et professionnelles, à savoir :

*a*) qu'elles doivent conduire à des diplômes ou titres enregistrés au répertoire national des certifications professionnelles et classés dans la nomenclature interministérielle des niveaux de formation ;

b) qu'elles doivent être dispensées à temps complet et de manière continue, ou selon un rythme approprié au sens des dispositions de l'article L. 813-9 du code rural et de la pêche maritime.

## **2/ L'élaboration des listes préfectorales par l'intermédiaire de deux modèles distincts de tableaux**

**Deux modèles de tableaux sont désormais mis en place** afin de distinguer la liste établie pour les dépenses libératoires au titre des établissements éligibles du 1° à 10° et 12° de l'article L. 6241- 5 du code du travail (intitulée « liste solde ») et la liste établie pour les dépenses libératoires au titre des établissements éligibles du 11° du même article il (intitulée « liste solde spro »).

Ces modèles, réalisés sur la base d'une adaptation du fichier utilisé pour les campagnes de collecte précédentes, conservent la majorité des champs à renseigner connus des services instructeurs mais leur ordonnancement a été revu. Par ailleurs, afin de prendre en compte les évolutions apportées par la nouvelle réglementation, certaines colonnes obsolètes ont été supprimées et des informations complémentaires ont été ajoutées.

Les intitulés des champs à renseigner sont listés selon l'agencement suivant :

- identification de l'établissement de formation ou de l'organisme éligible : colonnes A à K ;
- identification de la formation éligible (liste solde) : colonnes L à O ;
- identification des établissements, organismes et services éligibles au titre de l'article L. 6241- 5 du code du travail en colonnes P à Q (L pour la liste solde SPRO).

Pour le bon renseignement de ces fichiers, vous vous référerez au **guide de remplissage des fichiers joint en annexe 4** et détaillant les typologies à utiliser. Ces fichiers ne doivent pas faire l'objet de modifications de contenu ou de format et les règles de remplissage doivent être structement respectées.

J'attire votre attention sur le fait que le nouveau fichier « liste solde spro » doit rassembler les anciens organismes inscrits sur les listes au titre du 5° l'article L. 6241-10 du code du travail.

Les deux fichiers comprennent des colonnes permettant l'identification de l'établissement habilité ainsi que l'origine juridique de son habilitation. Lorsque cela est pertinent, le fichier solde permet d'identifier les formations concernées.

Ces modèles seront mis à disposition par voie électronique et devront être respectés par les services instructeurs.

# **3/ La publication des listes**

Afin de permettre le bon déroulement de la campagne de collecte de la taxe d'apprentissage, la publication des listes **doit intervenir avant le 31 décembre sur le site internet de la Préfecture**. Une fois publiées, celles-ci sont transmises à la Délégation générale à l'emploi et à la formation professionnelle par mail (mpfp.dgefp@emploi.gouv.fr). Les arrêtés préfectoraux pris en application des articles R. 6241-21 et R. 6241-22 du code du travail sont publiés au recueil des actes administratifs.

Pour la publicité des listes, il est demandé de respecter les modalités d'identification des fichiers mentionnées en annexe 5.

En cas de modification des listes, si des modifications matérielles peuvent être apportées sans procédure particulière, toute modification substantielle impliquant l'addition de nouvelles structures doit respecter la procédure d'élaboration ad hoc pour la liste modifiée.

Les correspondants des départements ministériels concernés peuvent apporter à vos services les éclairages utiles à la mise en œuvre de cette instruction.

Pour la ministre et par délégation :

Le délégué général à la formation professionnelle,

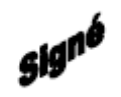

Bruno LUCAS

### Dépenses libératoires au titre du solde de la taxe d'apprentissage

Les entreprises bénéficient d'une exonération partielle ou totale du solde de la taxe d'apprentissage pour :

- les dépenses réellement exposées afin de favoriser le développement des formations initiales technologiques et professionnelles dispensées hors du cadre de l'apprentissage et l'insertion professionnelle (1° de l'article L.6241-4 du code du travail) ;
- les subventions versées aux centres de formation des apprentis (CFA) sous forme d'équipements et de matériels conformes aux besoins des formations dispensées (2° du même article) .

L'article L.6241-4 du code du travail précise que les dépenses réellement exposées sont notamment celles relatives aux frais de premier équipement, de renouvellement de matériel existant et d'équipement complémentaire.

Les formations technologiques et professionnelles éligibles à l'inscription sur les listes préfectorales doivent répondre aux critères suivants :

- elles ne constituent pas des formations par apprentissage, telles que prévues au 4° de l'article L.6313-1 du code du travail et doivent ainsi accueillir des jeunes en formation initiale sous statut scolaire ou universitaire ;
- elles doivent dispenser un enseignement à caractère technologique et/ou professionnel ;
- elles doivent conduire à un diplôme ou à un titre professionnel enregistré au registre national des certifications professionnelles et être classées dans la nomenclature du cadre national des certifications professionnelles ;
- elles sont dispensées à temps complet et de manière continue ou selon un rythme approprié dans le cadre de l'article L.813-9 du code rural et de la pêche maritime ;
- elles sont dispensées par un des organismes figurant aux 1° à 6° de l'article L. 6241-5 du code du travail.

Les CFA n'ont donc pas vocation à figurer dans les listes établies au titre des articles R. 6241- 21 et R. 6241-22 du code du travail. En revanche, les formations assurées par des établissements qui sont également des CFA et répondant aux critères énoncés ci-dessus (formation initiale dispensée hors apprentissage, enseignement à caractère technologique ou professionnel, diplôme ou titre enregistré au RNCP et classé dans la nomenclature interministérielle des niveaux de formations, dispensées à temps complet et de manière continue) peuvent être inscrites sur les listes préfectorales.

Il convient de noter que les dispositions du 1° de l'article L. 6241-4 du code du travail visent aussi les dépenses réellement exposées afin de favoriser l'insertion professionnelle. Les organismes y contribuant peuvent être inscrits sur les listes à ce titre. Il s'agit des établissements suivants :

Ecoles de la deuxième chance, centres de formation gérés et administrés par l'établissement public d'insertion de la défense (EPIDE) mentionnés à l'article L. 130-1 du code du service national, et établissements à but non lucratif concourant, par des actions de formation professionnelle, à offrir aux jeunes sans qualification une nouvelle chance d'accès à la qualification (exemples : établissements supports des actions de la mission de lutte contre le décrochage scolaire MLDS, ou encore les établissements à but non lucratif s'adressant aux jeunes sortis prématurément du système scolaire et qui mettent en œuvre des actions de mobilisation en vue d'un retour en formation initiale professionnelle pour l'obtention d'un premier niveau de qualification) ;

- établissements ou services d'enseignement qui assurent, à titre principal, une éducation adaptée et un accompagnement social ou médico-social aux mineurs ou jeunes adultes handicapés ou présentant des difficultés d'adaptation, mentionnés au 2° du I de l'article L.312-1 du code de l'action sociale et des familles (exemple : IME), ainsi que des établissements délivrant l'enseignement adapté prévu au premier alinéa de l'article L.332- 4 du code de l'éducation (SEGPA) ;
- établissements ou services mentionnés aux a et b du 5° du I de l'article L.312-1 du code de l'action sociale et des familles (exemple : ESAT) ;
- établissements ou services à caractère expérimental accueillant des jeunes handicapés ou présentant des difficultés d'adaptation, mentionnés au 12° du I de l'article L.312-1 du code de l'action sociale et des familles ;
- organismes mentionnés à l'article L. 6111-5 du code du travail et reconnus comme participant au service public de l'orientation tout au long de la vie, dont la liste est établie par le Conseil Régional ;
- écoles de production mentionnées à l'article L. 443-6 du code de l'éducation ;
- organismes figurant sur une liste établie par arrêté des ministres chargés de l'éducation nationale et de la formation professionnelle, agissant au plan national pour la promotion de la formation technologique et professionnelle initiale des métiers dont la publication a lieu avant le 31 décembre de l'année au cours de laquelle la taxe d'apprentissage est due.

Les antennes régionales des organismes habilités par arrêté interministériel à percevoir la taxe d'apprentissage au titre de leurs activités nationales pour la promotion de la formation technologique et professionnelle initiale et des métiers en application du 13° de l'article L.6241- 5 du code du travail ne peuvent pas être inscrites sur les liste préfectorales.

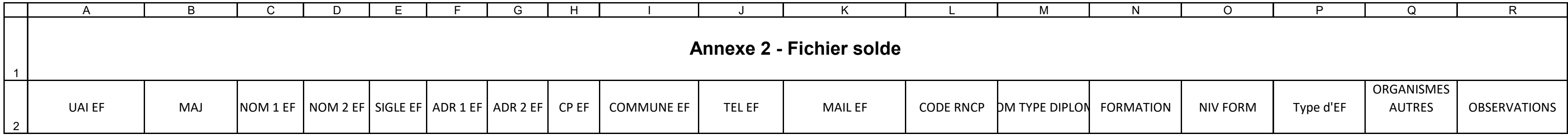

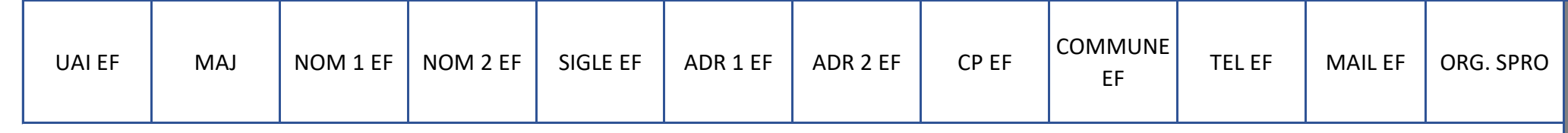

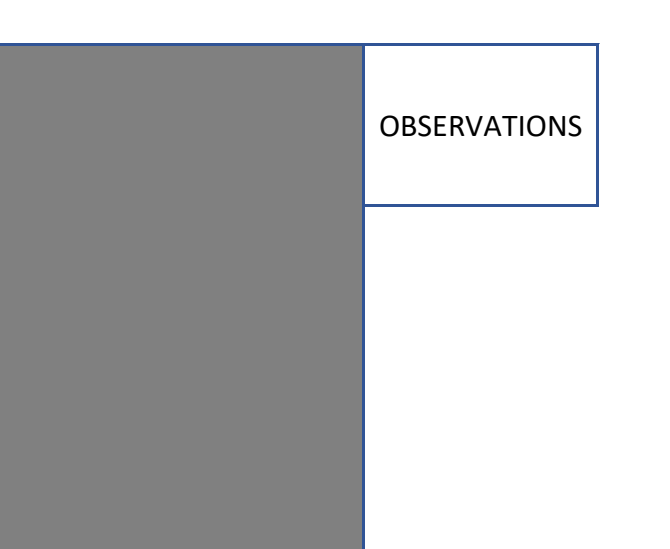

**Annexe 3 - Fichier Solde SPRO**

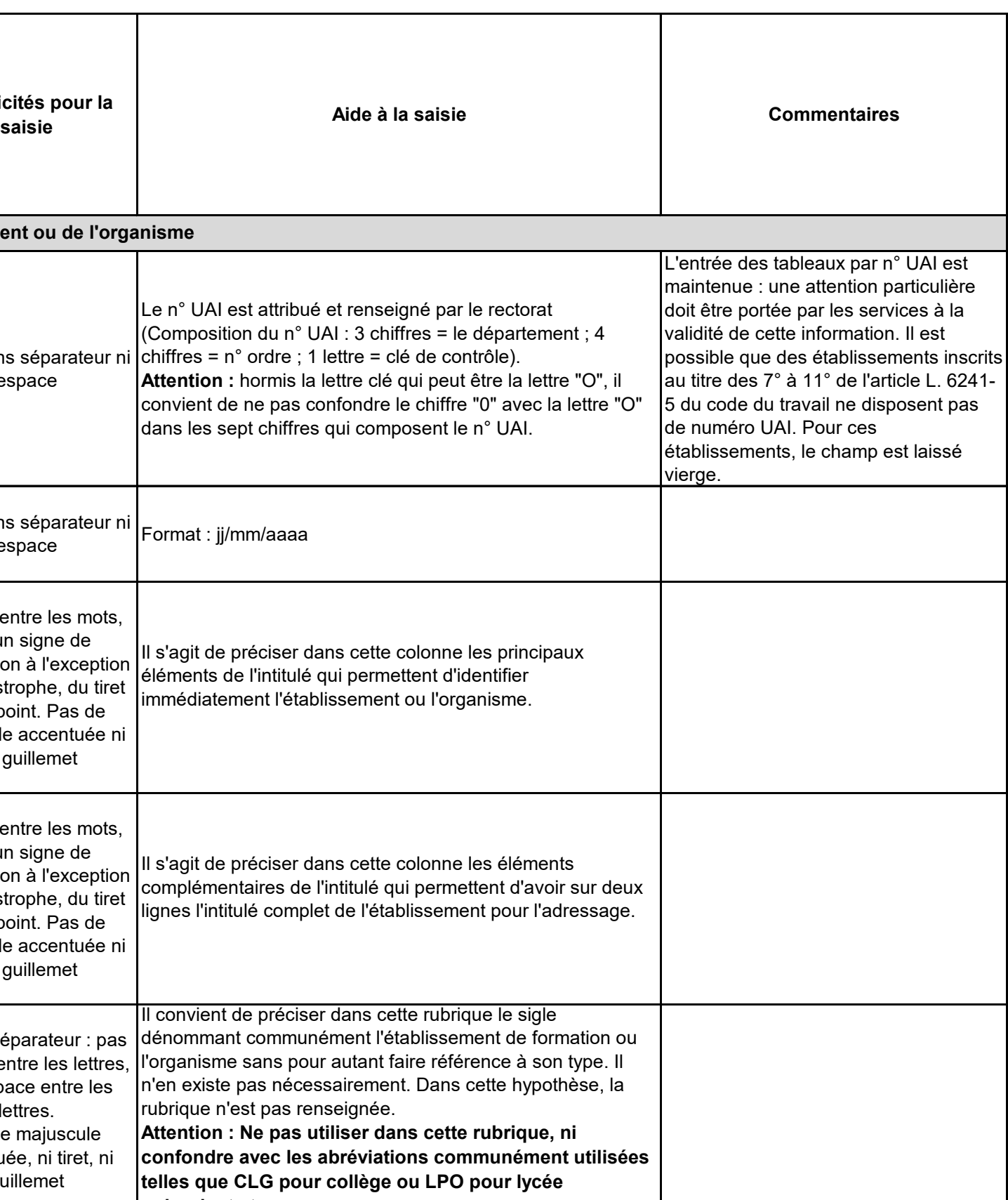

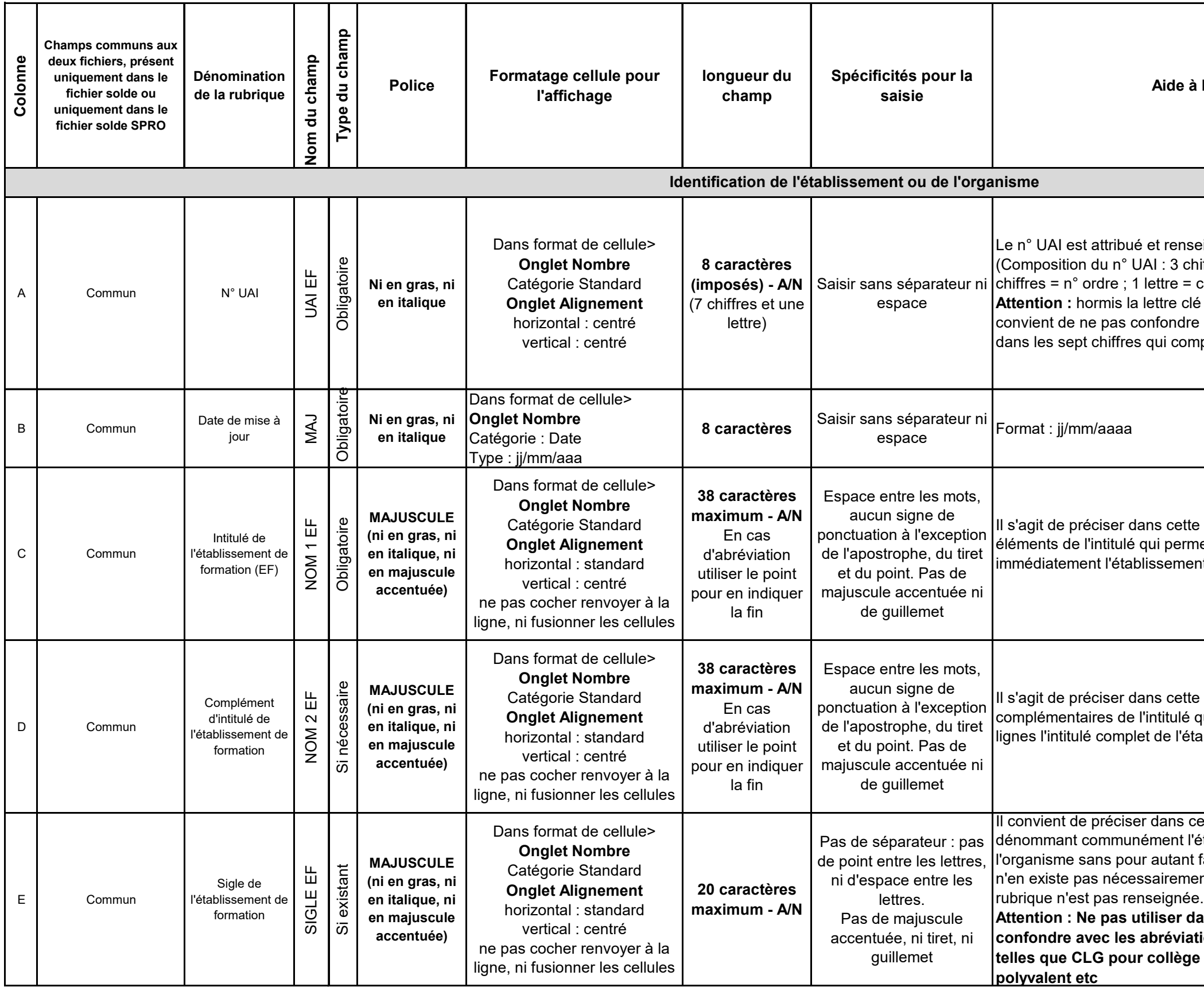

# **Annexe 4 - Guide de remplissage des listes ouvrant droit à la perception de la taxe d'apprentissage (GR LS 1.1)**

Tout champ est renseigné selon les modalités prévues ci-dessous.

Il convient de noter que le présent guide comporte trois feuilles:

- la feuille GR LS 1.1 soit le guide de remplissage de la liste solde pour les les formations proposées par les établissements figurant au 1° à 6° de l'article L. 6241-5

- la feuille GR LS 1.2 soit le guide de remplissage de la liste solde pour les établissements figurant au 7° à 10° et 12° de l'article L. 6241-5

- la feuille GR LS SPRO soit le guide de remplissage de la liste solde spro pour les établissements figurant au 11° de l'article L. 6241-5

Les renseignements complets d'un établissement doivent figurer dans la liste autant de fois qu'il y a de formations dispensées par ce dernier. Le répertoire national des métiers est consultable en ligne à l'adresse suivante :http://www.francecompetences.fr/recherche\_certificationprofessionnelle/

Dans le tableau suivant, par convention : A champ alphabétique, N : champ numérique, A/N : champ alpha numérique

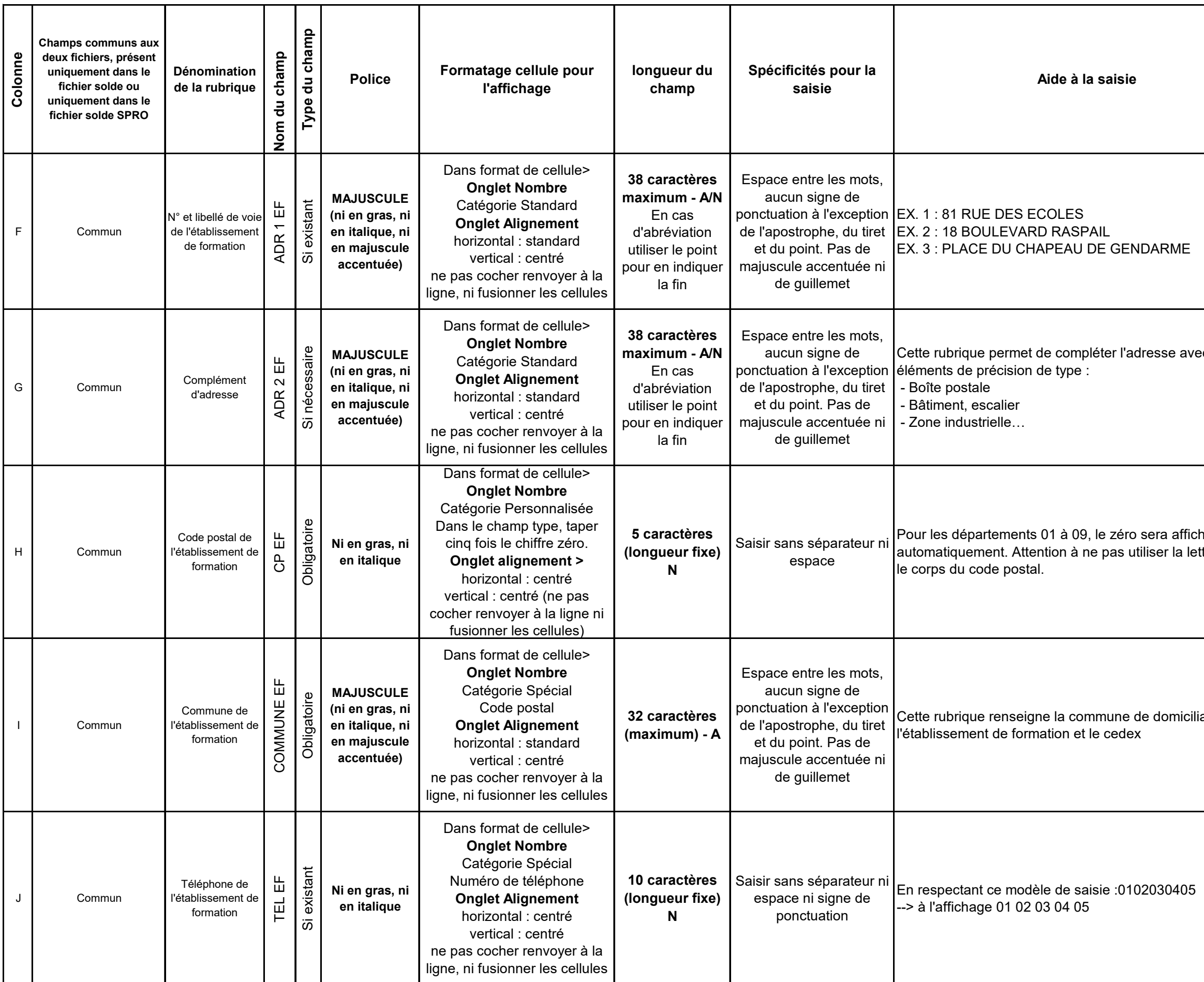

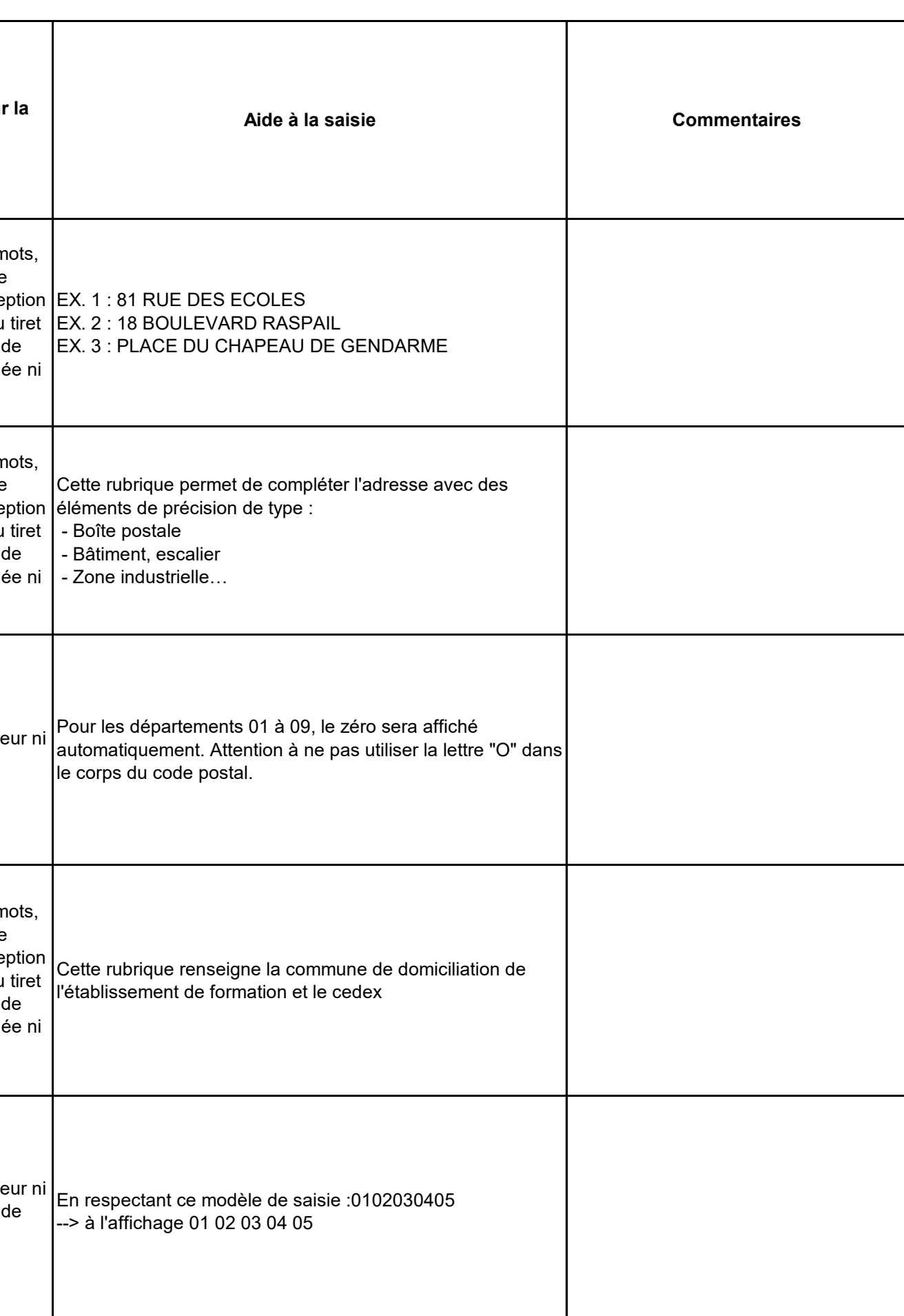

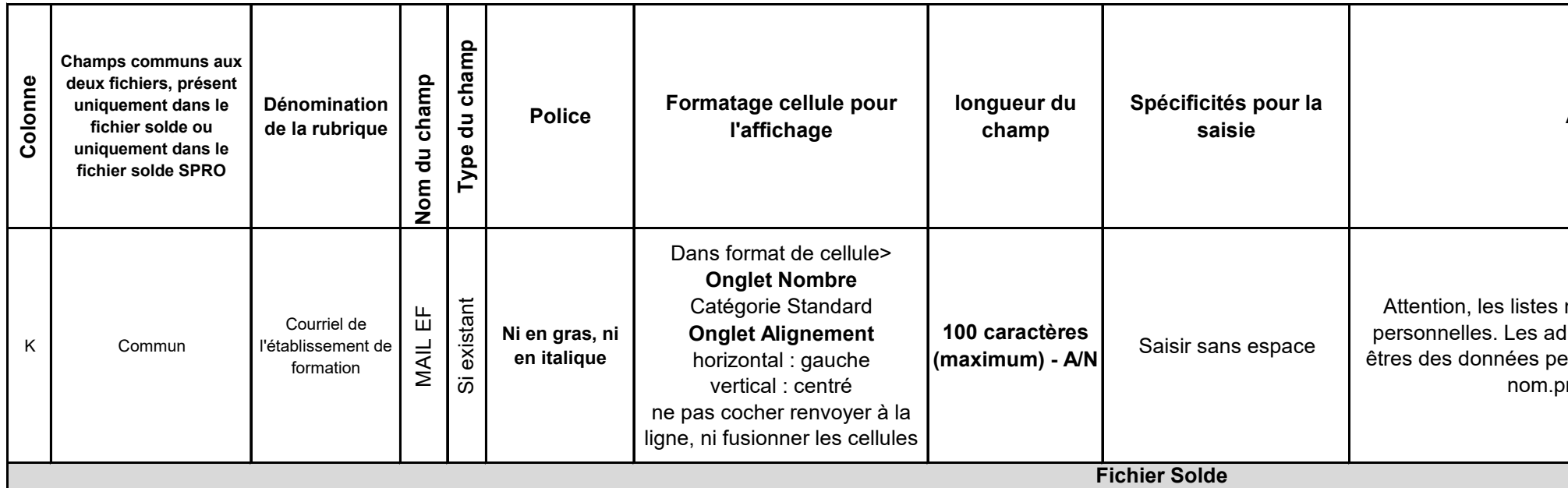

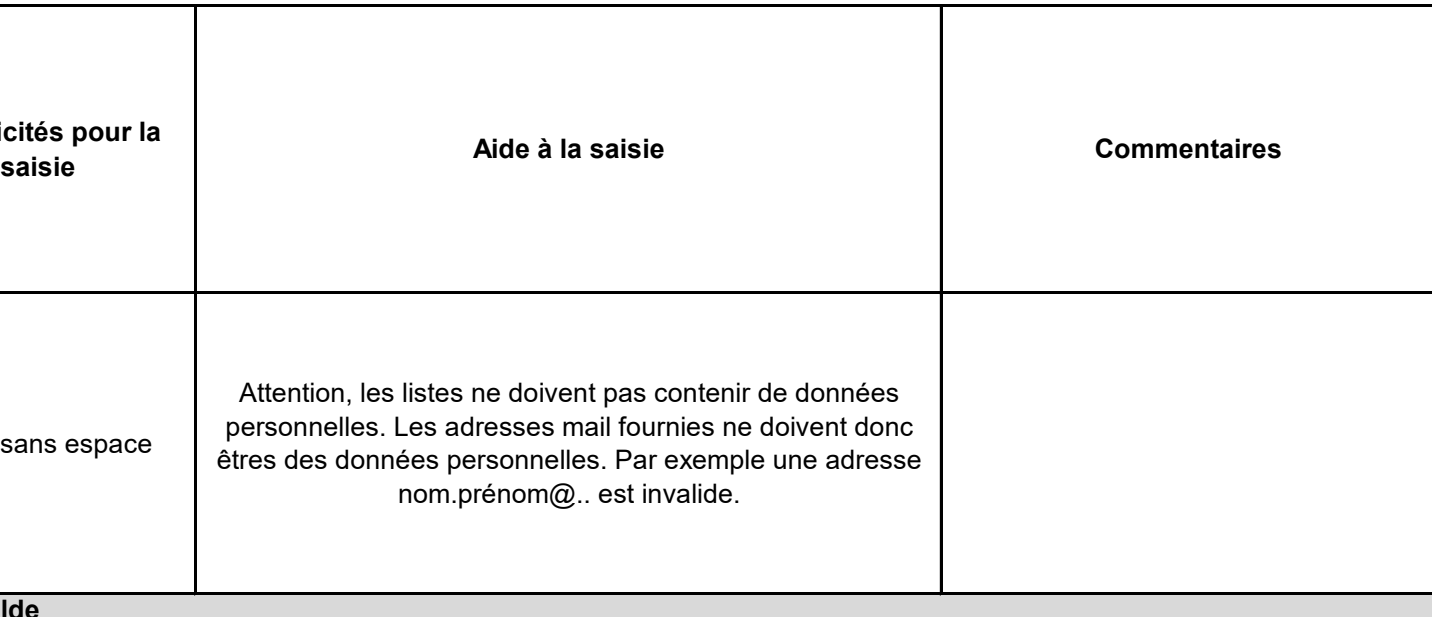

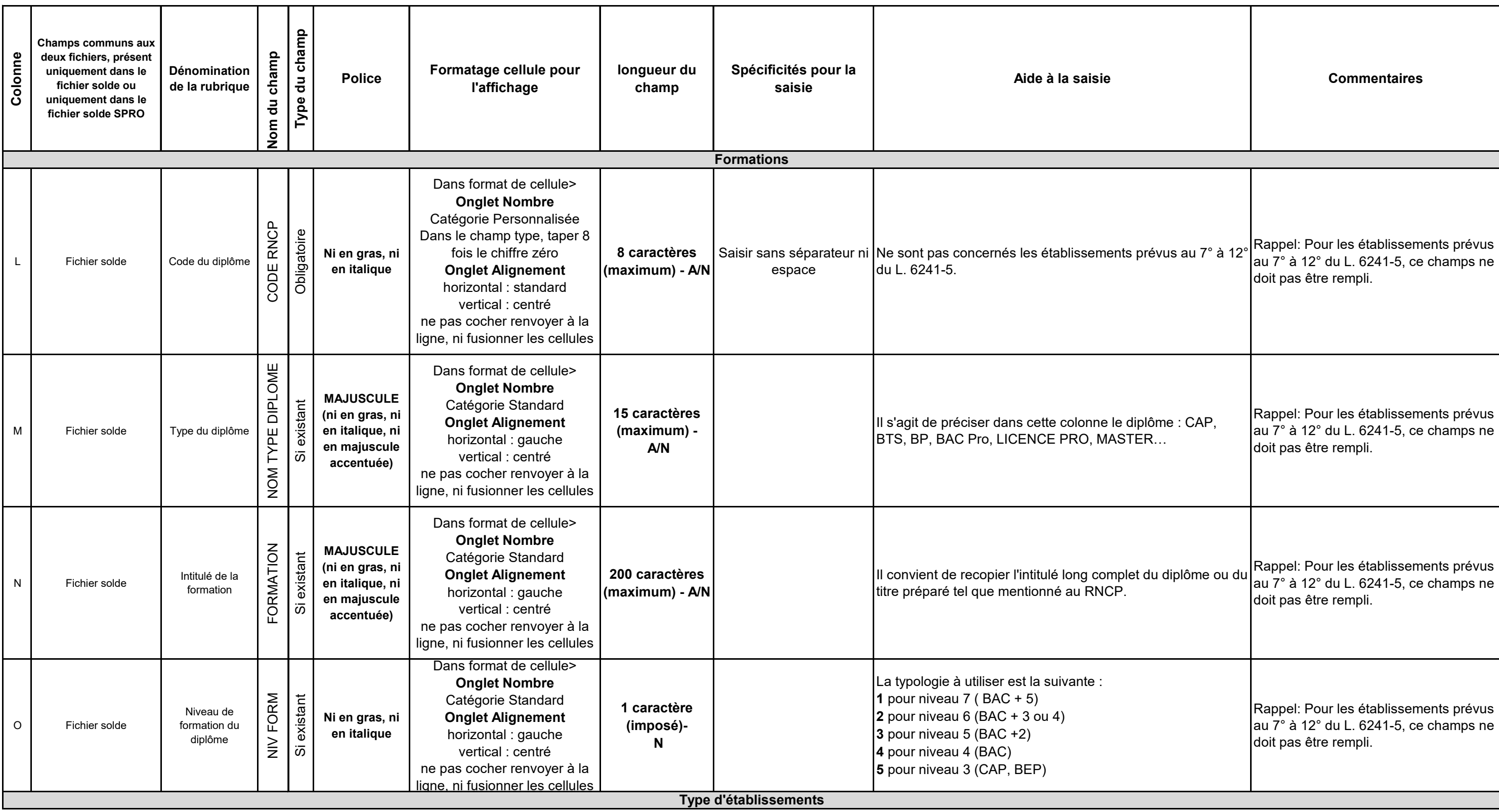

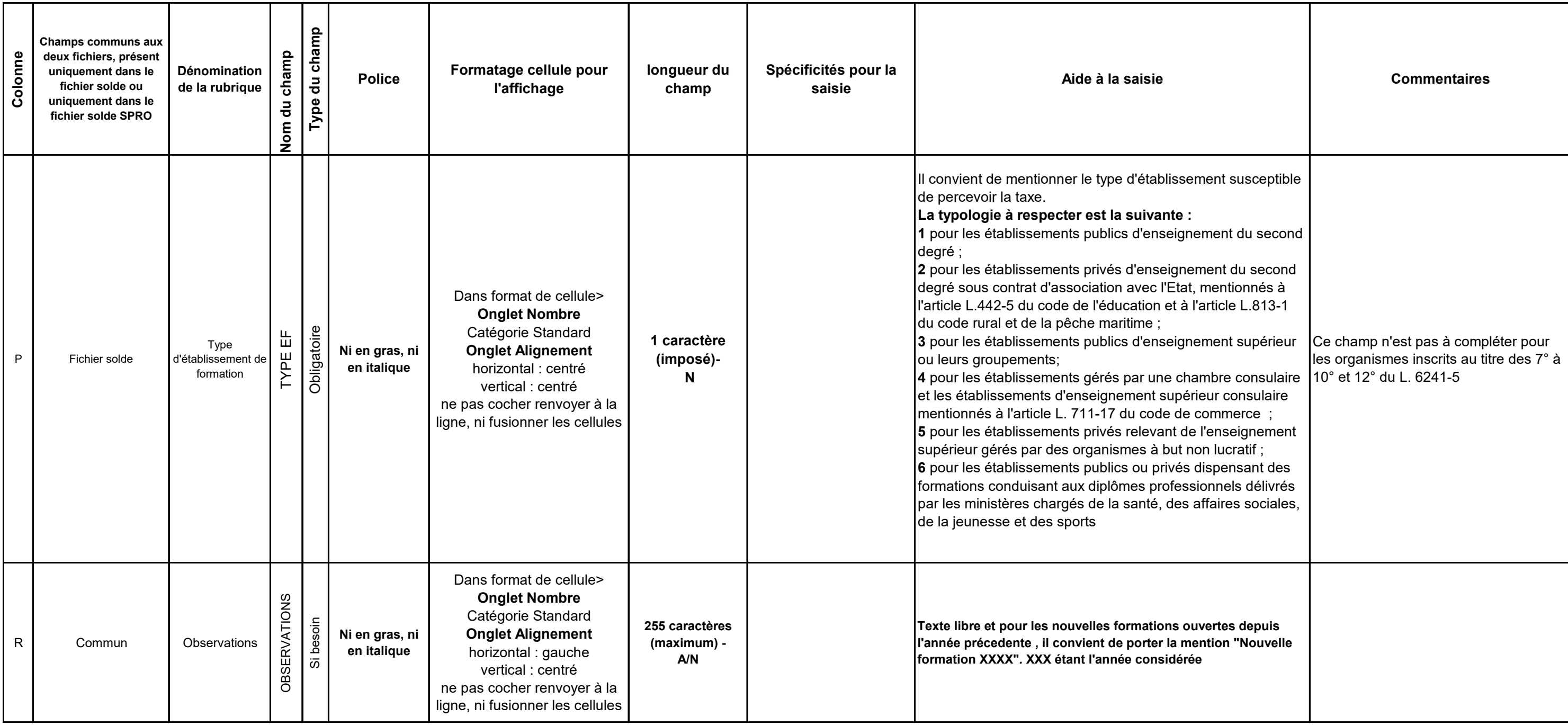

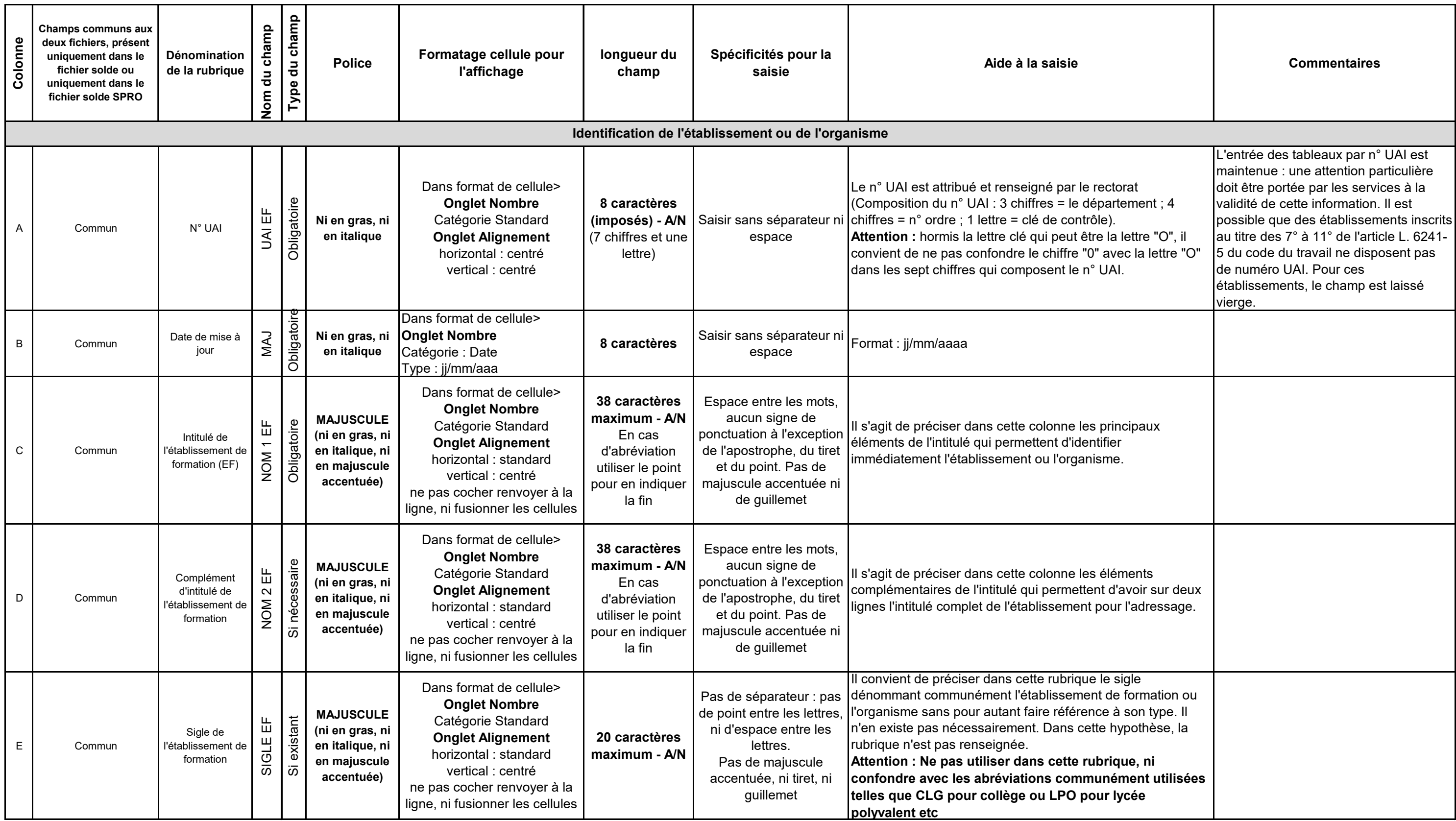

### **Annexe 4 - Guide de remplissage des listes ouvrant droit à la perception de la taxe d'apprentissage (GR LS 1.2)**

Tout champ est renseigné selon les modalités prévues ci-dessous.

Il convient de noter que le présent guide comporte trois feuilles:

- la feuille GR LS 1.1 soit le guide de remplissage de la liste solde pour les formations proposées par les établissements figurant au 1° à 6° de l'article L. 6241-5

- la feuille GR LS 1.2 soit le guide de remplissage de la liste solde pour les établissements figurant au 7° à 10° et 12° de l'article L. 6241-5

- la feuille GR LS SPRO soit le guide de remplissage de la liste solde spro pour les établissements figurant au 11° de l'article L. 6241-5

Les renseignements complets d'un établissement doivent figurer dans la liste autant de fois qu'il y a de formations dispensées par ce dernier.

Le répertoire national des métiers est consultable en ligne à l'adresse suivante :http://www.francecompetences.fr/recherche\_certificationprofessionnelle/

Dans le tableau suivant, par convention : A champ alphabétique, N : champ numérique, A/N : champ alpha numérique

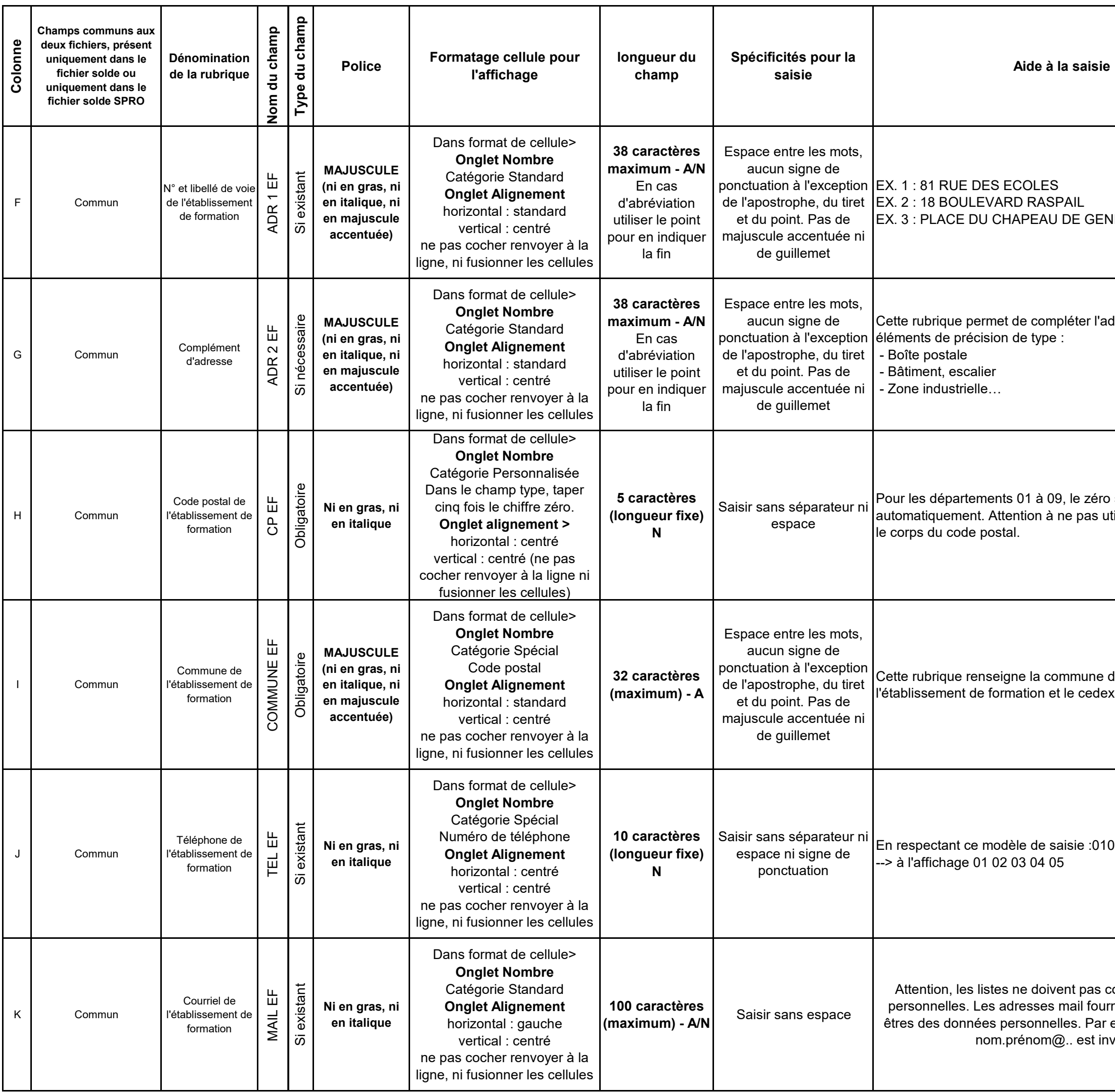

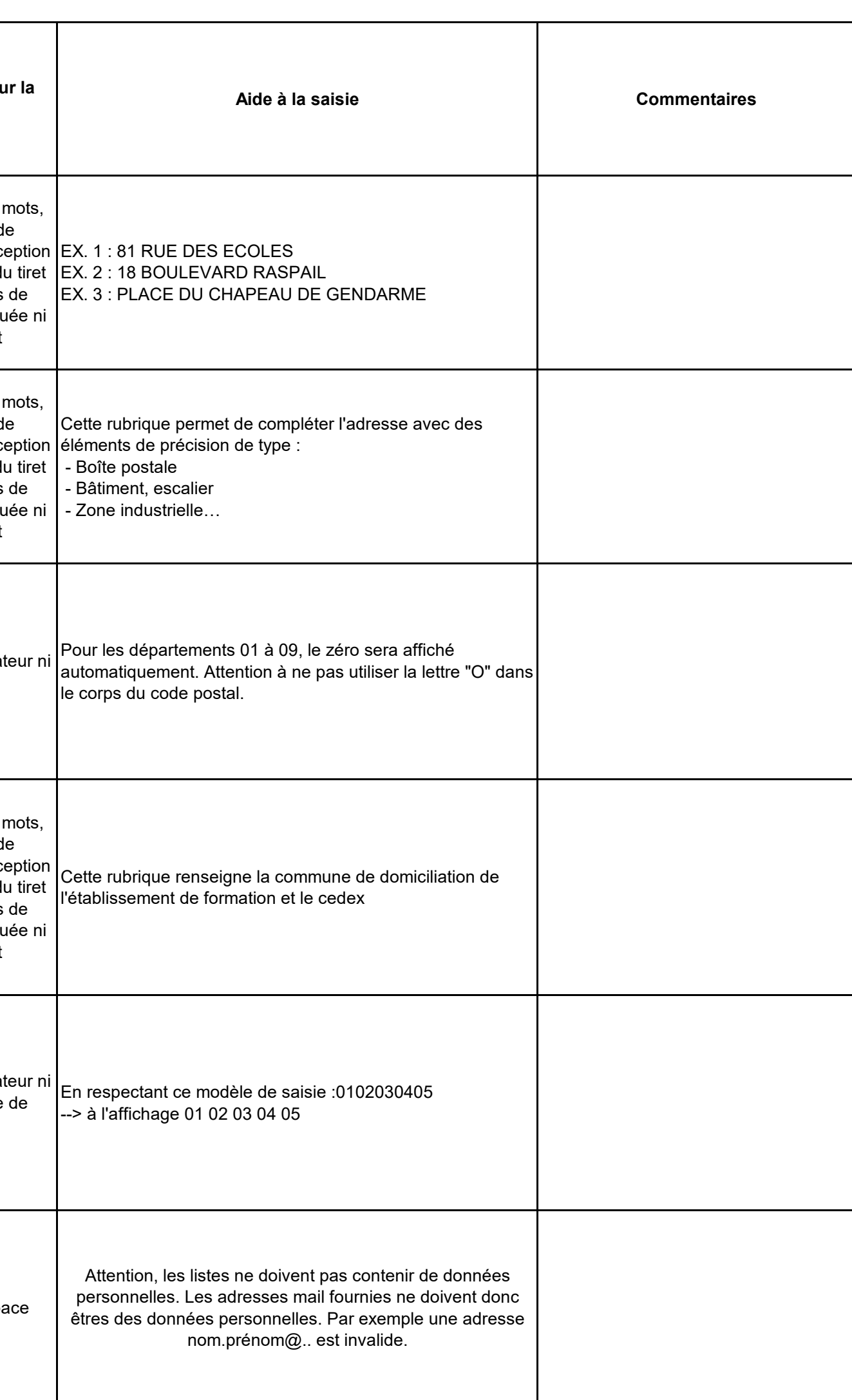

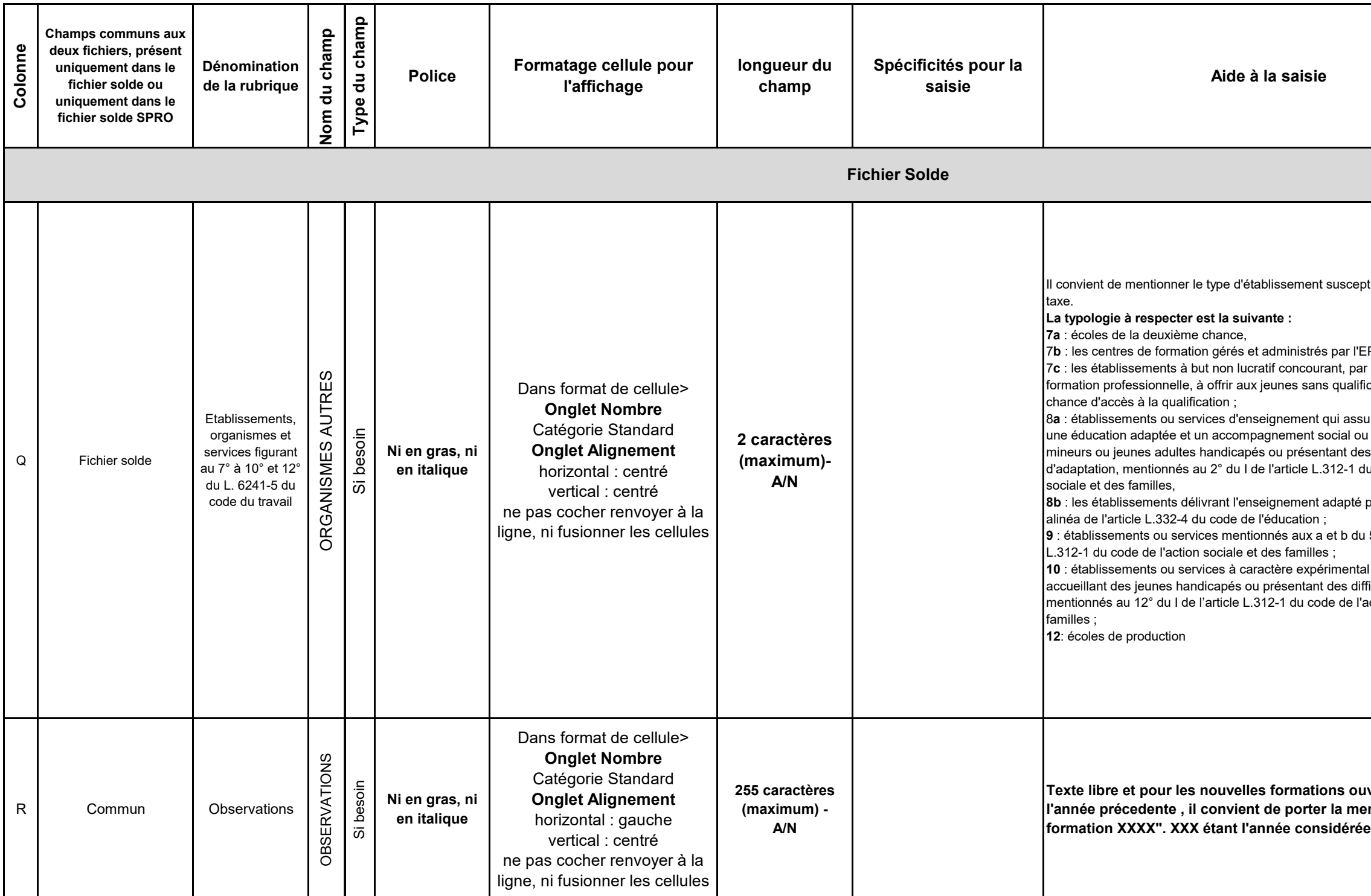

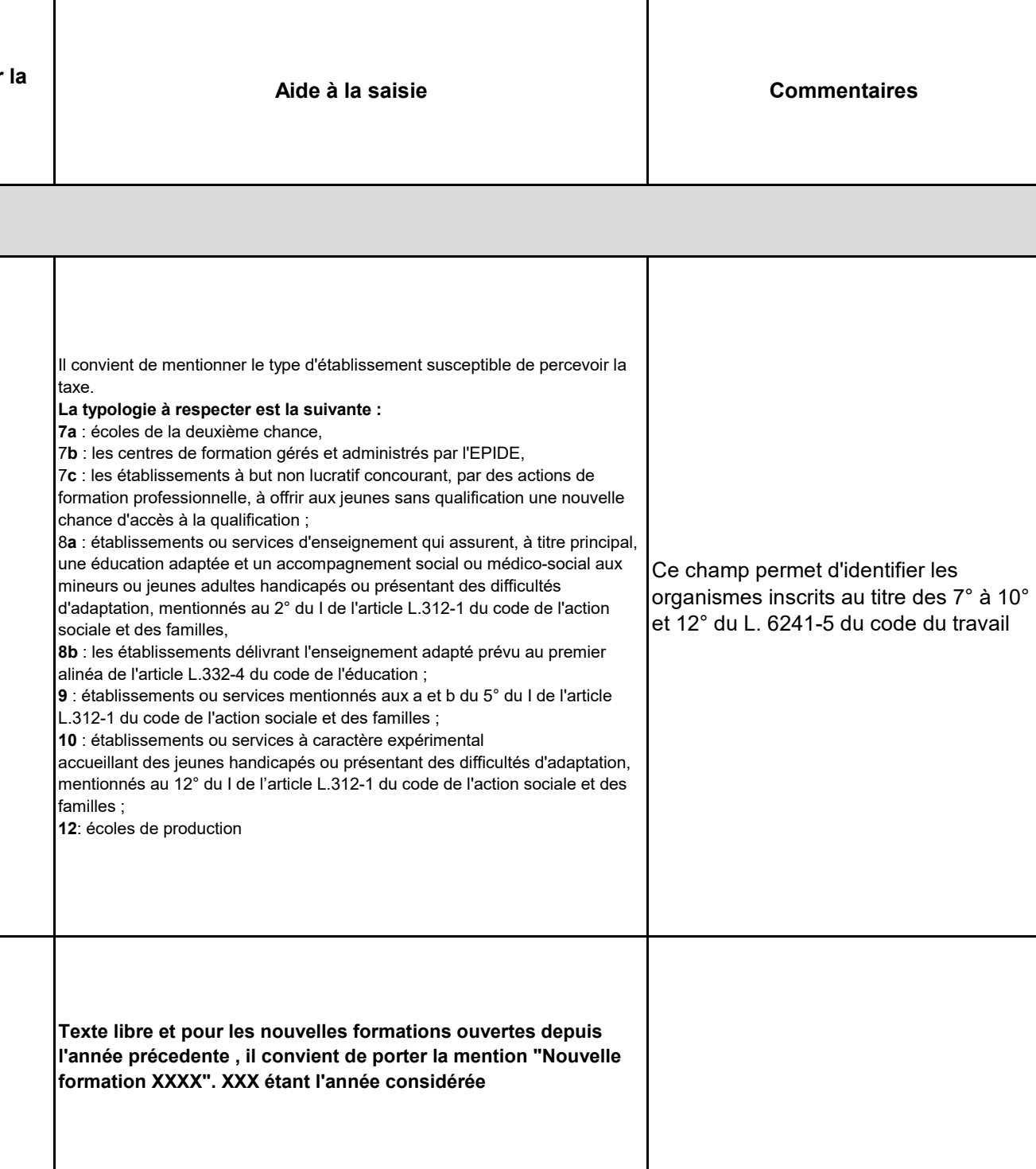

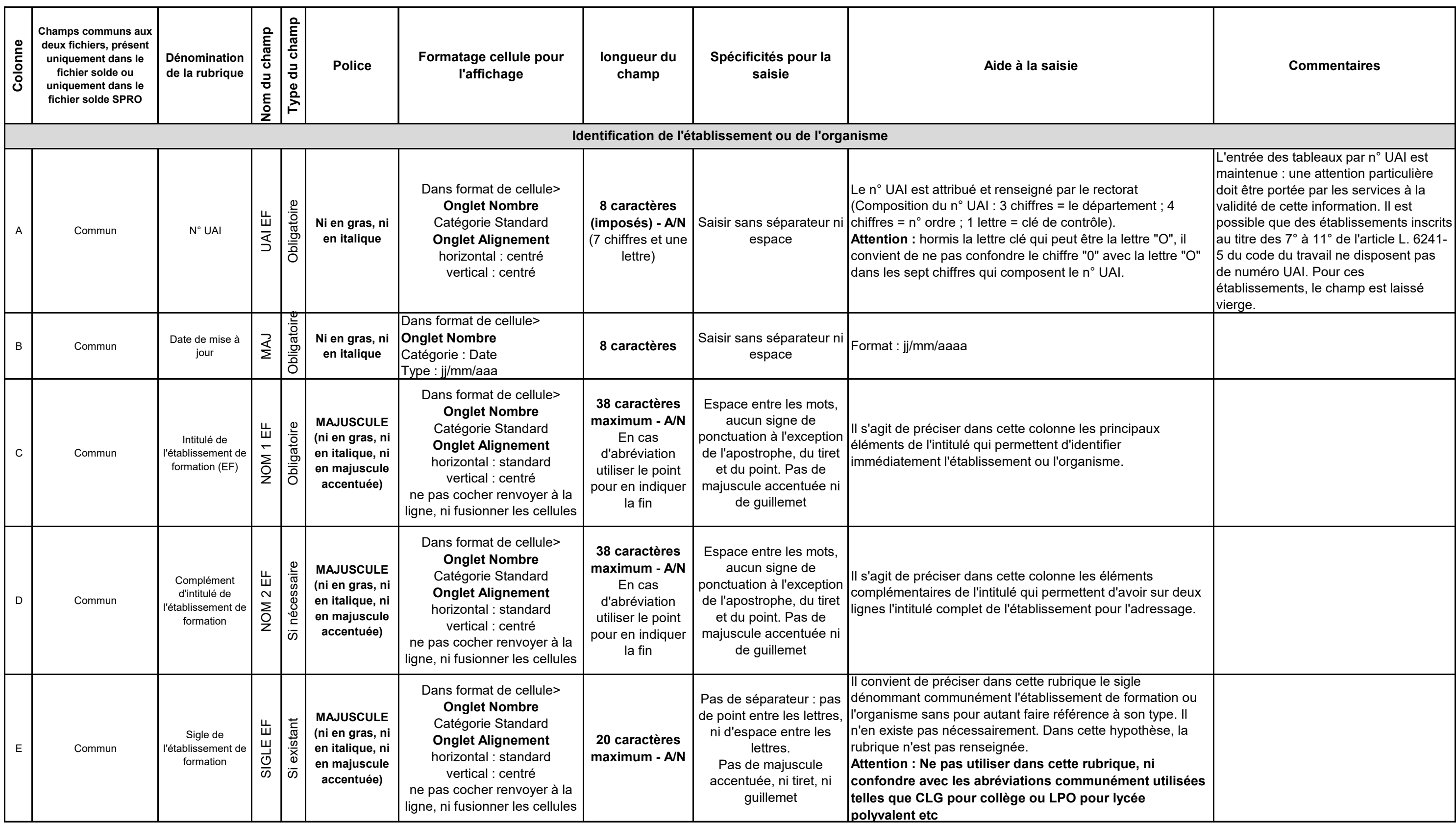

### **Annexe 4 - Guide de remplissage des listes ouvrant droit à la perception de la taxe d'apprentissage (GR LS SPRO)**

Tout champ est renseigné selon les modalités prévues ci-dessous.

Il convient de noter que le présent guide comporte trois feuilles:

- la feuille GR LS 1.1 soit le guide de remplissage de la liste solde pour les établissements figurant au 1° à 6° de l'article L. 6241-5

- la feuille GR LS 1.2 soit le guide de remplissage de la liste solde pour les formations proposées par les établissements figurant au 7° à 10° et 12° de l'article L. 6241-5 - la feuille GR LS SPRO soit le guide de remplissage de la liste solde spro pour les établissements figurant au 11° de l'article L. 6241-5

Les renseignements complets d'un établissement doivent figurer dans la liste autant de fois qu'il y a de formations dispensées par ce dernier.

Le répertoire national des métiers est consultable en ligne à l'adresse suivante :http://www.francecompetences.fr/recherche\_certificationprofessionnelle/

Dans le tableau suivant, par convention : A champ alphabétique, N : champ numérique, A/N : champ alpha numérique

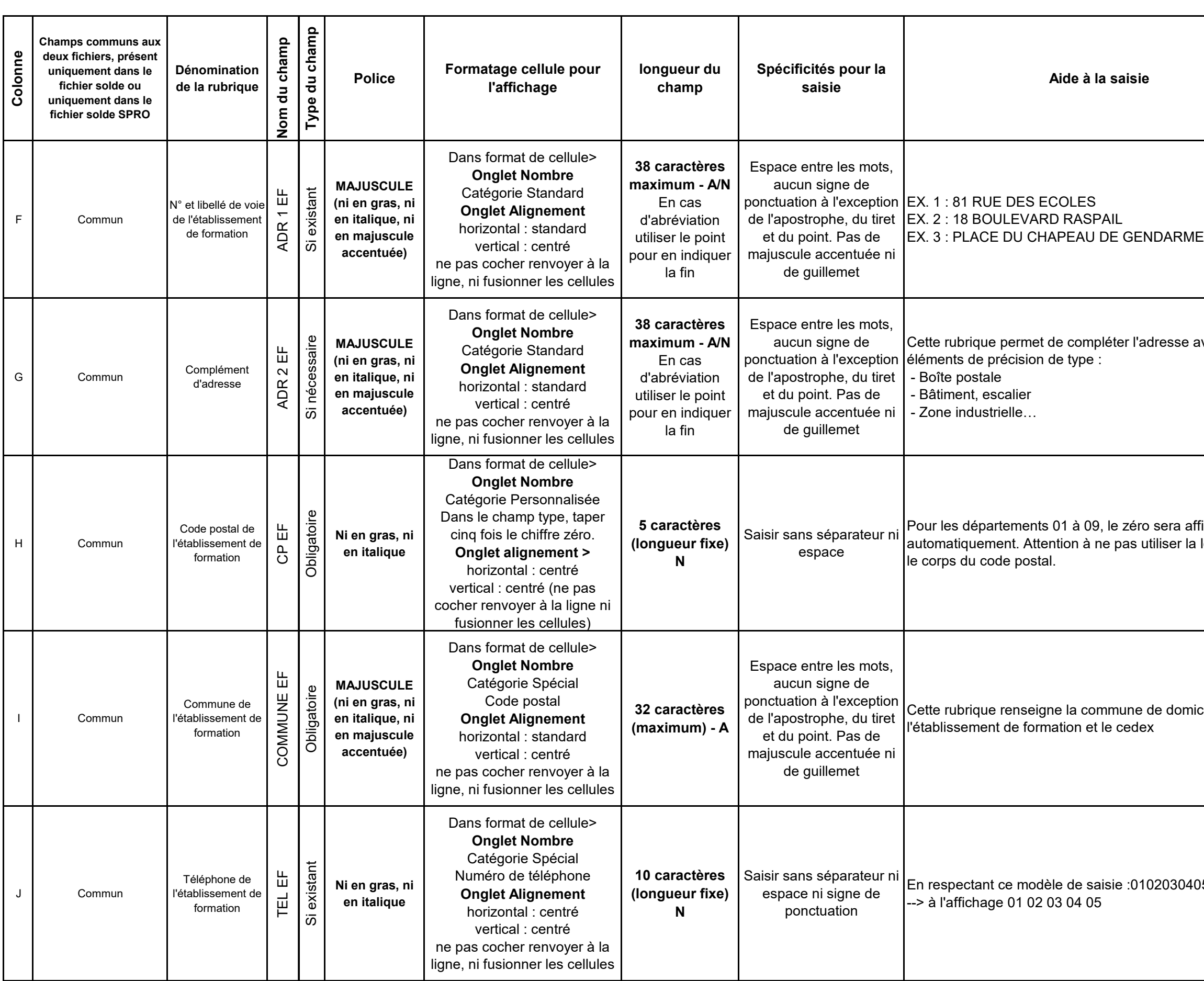

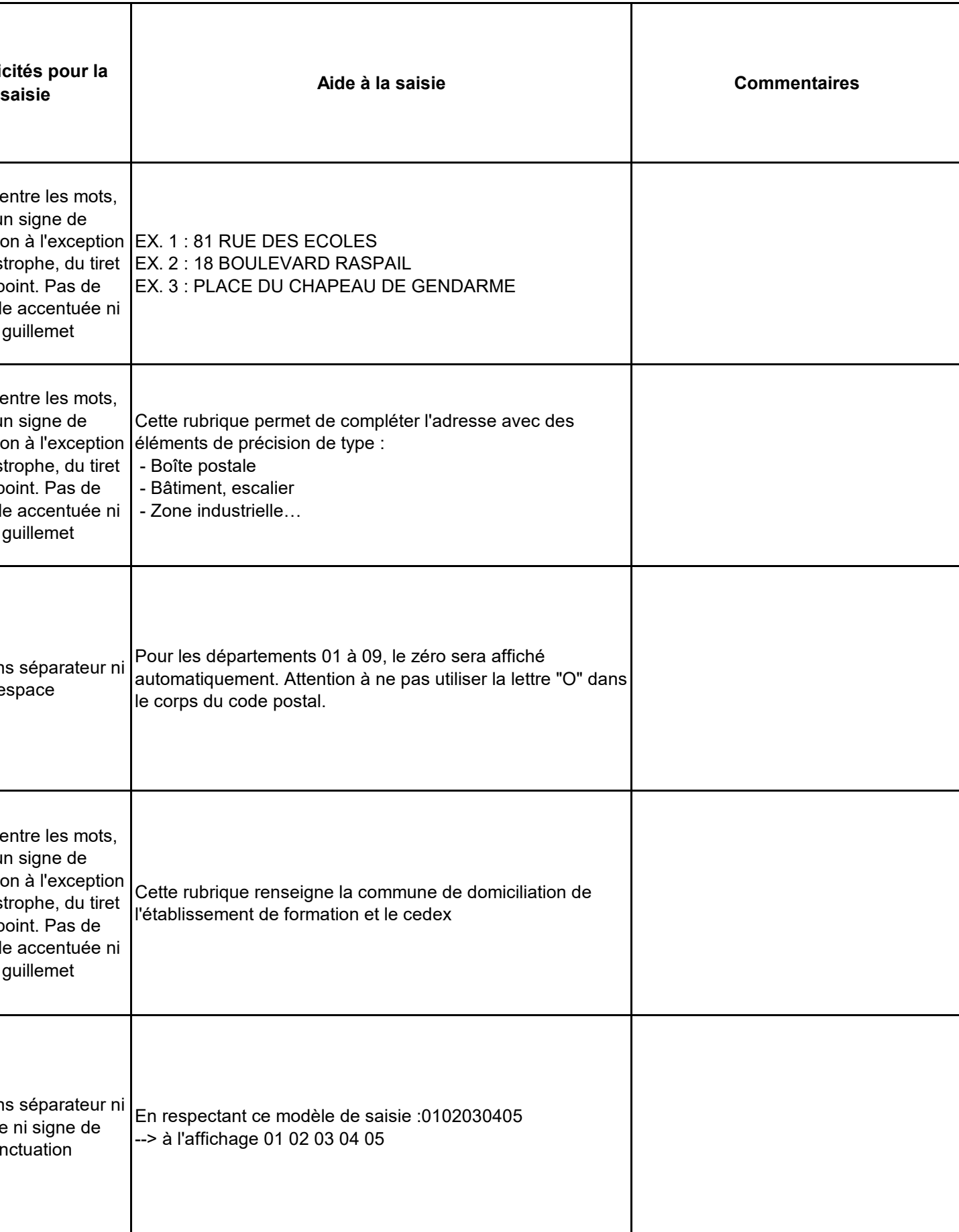

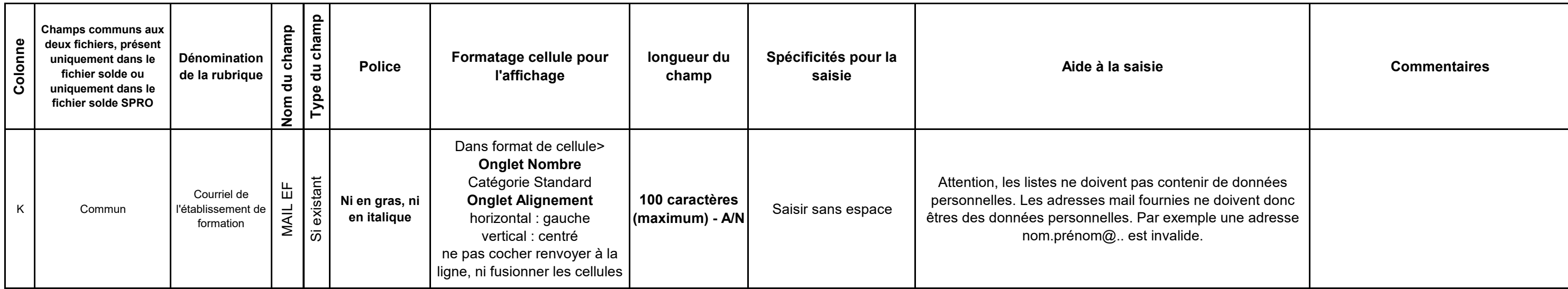

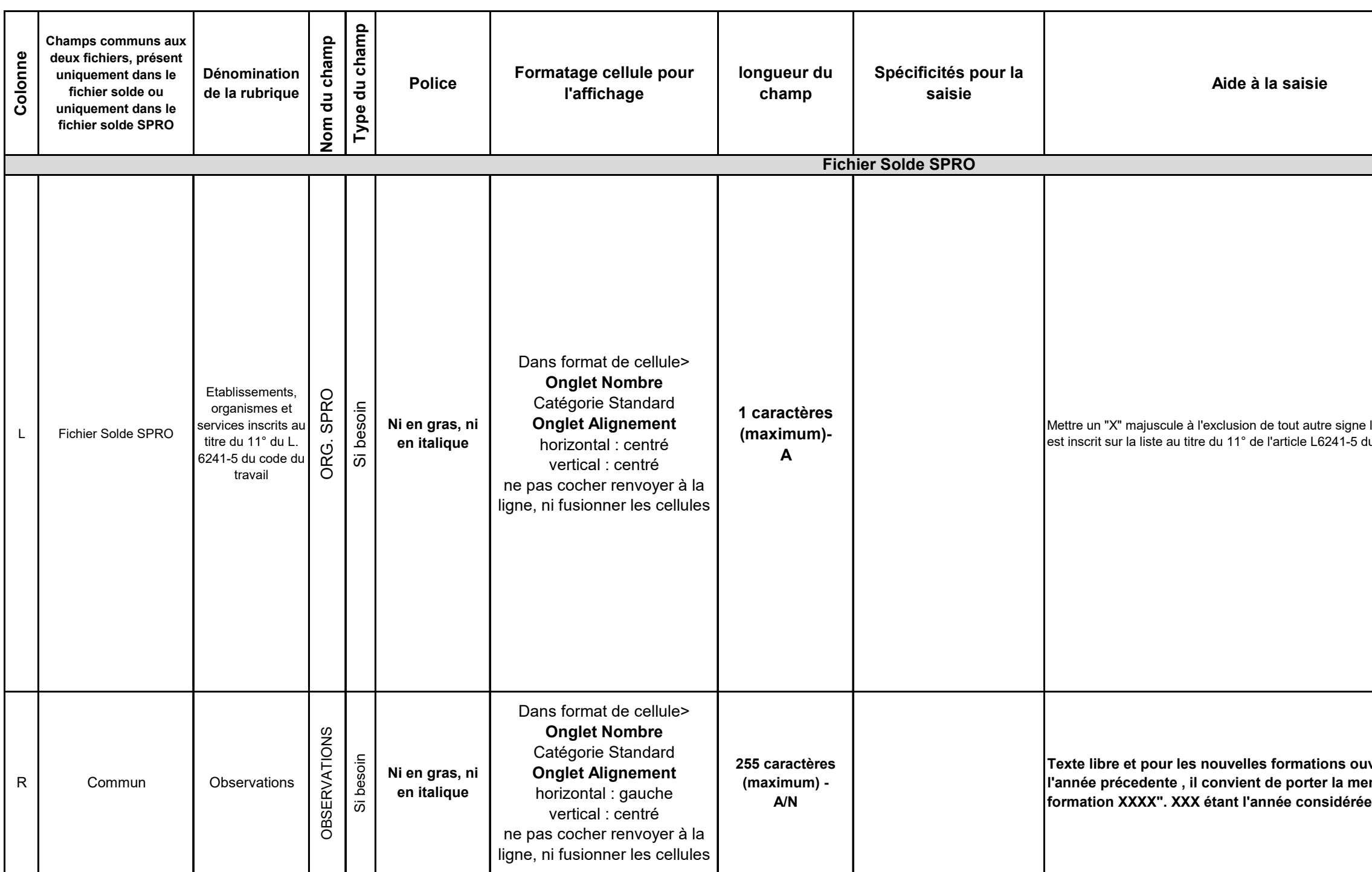

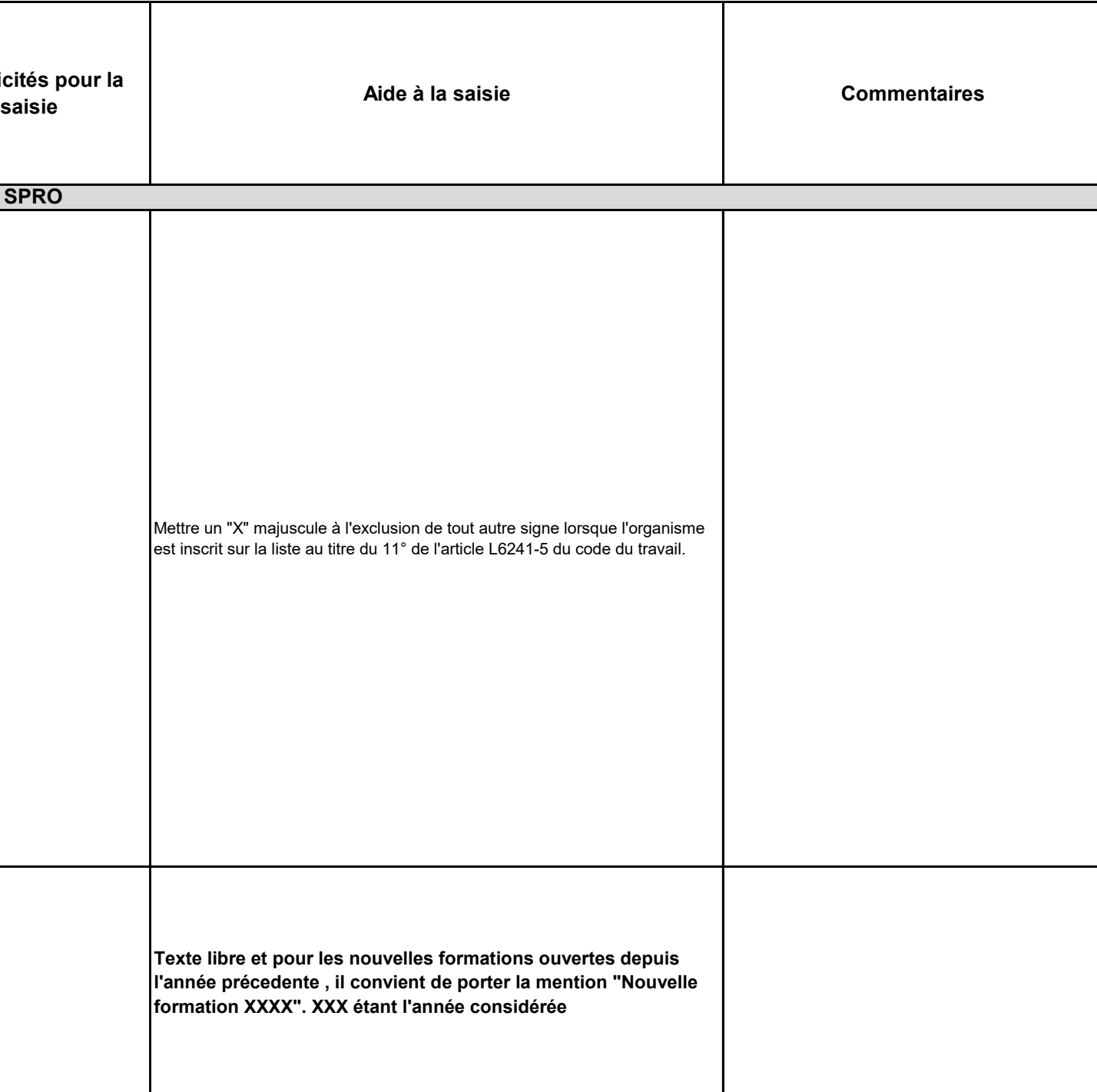

# **ANNEXE N° 5**

## **Identification des fichiers**

Le nommage des fichiers est ainsi établi :

### − **Pour les fichiers initiaux :**

Au titre de l'article R. 6241-21 du code du travail : « TAXXXX-REGION-ORIGINE-SOLDE.XXX »

Au titre de l'article R. 6241-22 du code du travail : « TAXXXX-REGION-ORIGINE-SOLDE SPRO.XXX »

Le XXX en fin de dénomination des fichiers est généré automatiquement par le logiciel utilisé pour la matérialisation informatique des listes (. xls, .ods, .csv etc)

TAXXXX : taxe d'apprentissage et millésime de la collecte ;

REGION : nom de la région

ORIGINE : mention caractérisant qu'il s'agit du fichier initial

SOLDE : information permettant d'identifier la liste des formations et des organismes habilités à la perception du solde de la taxe d'apprentissage que le Préfet de région arrête et publie

SOLDE SPRO : information permettant d'identifier la liste des organismes participant au service public de l'orientation tout au long de la vie que le Préfet de région publie

## − **Pour les éventuelles actualisations :**

L'identification dans le nom du fichier d'une liste actualisée, quel que soit son article de référence, est matérialisée par la substitution de l'item « ORIGINE » par l'item « ADDX » dans lequel « X » désigne le numéro de l'actualisation.

Exemple : TA2021-BOURGOGNE FRANCHE COMTE-ADD1-SOLDE.xls désigne la première actualisation de la liste établie au titre de l'article R. 6241-21 du code du travail sur le périmètre territorial de la Région Bourgogne Franche comté.

Le fichier résultant est constitué de l'ensemble des informations figurant dans la liste originale, complétée et/ou modifiée des éléments qui nécessitaient une actualisation : les ajouts et/ou modifications sont matérialisés par un surlignage en couleur.